Министерство науки и высшего образования Российской Федерации Федеральное государственное бюджетное образовательное учреждение высшего образования «Владимирский государственный университет имени Александра Григорьевича и Николая Григорьевича Столетовых»  $(BJITY)$ 

УТВЕРЖЛАЮ Проректор по образовательной Деятельности А.А.Панфилов  $31$  $D8$ 2020 г.

# РАБОЧАЯ ПРОГРАММА ДИСЦИПЛИНЫ **ИНФОРМАТИКА**

Направление подготовки 38.03.03 «Управление персоналом»

 Профиль/программа подготовки «Управление персоналом организации»

Уровень высшего образования бакалавриат

Форма обучения заочная (ускоренная)

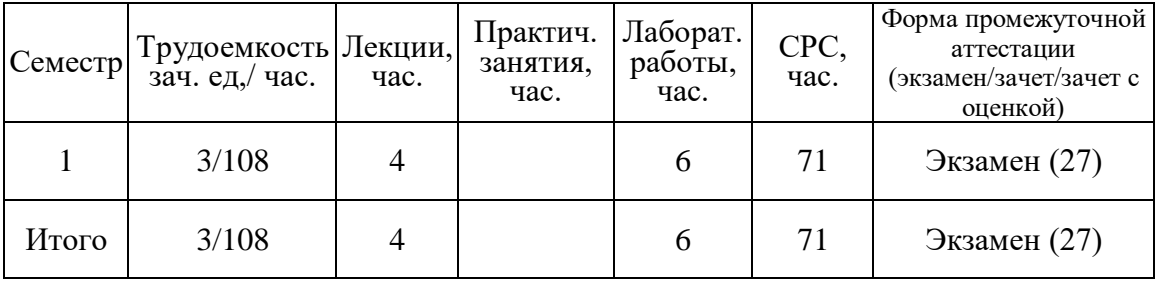

### **1. ЦЕЛИ ОСВОЕНИЯ ДИСЦИПЛИНЫ**

В результате освоения данной дисциплины студент приобретает знания, умения и навыки, обеспечивающие достижение поставленной целей основной профессиональной образовательной программы «Управление персоналом».

Актуальность формирования у студентов обобщенного представления о возможности заимствования информатики для познания окружающего мира на основе технологий автоматизированной обработки данных; развитие у студентов способности создания личностной интеллектуальной технологии как средства эффективного овладения знаниями и умениями в сфере профессиональной деятельности с использованием вычислительной техники.

#### **Цель дисциплины:**

ознакомление студентов с основными концептуальными идеями такой важной области человеческого знания как «Информатика», определяющей развитие общества на основе формирования интеллектуального потенциала человека; формирование у студентов обобщенного представления о возможности заимствования технологий создания и использования офисных прикладных программ (платные и бесплатные) для автоматизации и обработки данных; развитие у студентов способности создания личностной интеллектуальной технологии как средства эффективного овладения знаниями компьютера и умениями в сфере профессиональной деятельности с использованием вычислительной техники.

Для достижения целю, в рамках дисциплины особое внимание уделено:

- приемам выполнения типовых и специализированных операций в текстовых редакторах, электронных таблиц, создание презентации, хранения данных, обработки изображения и эффективному применению средства Интернета для решения различных задач;
- задачам поиск, сбора, хранения, обработки и оценки информации средством компьютером;
- задачам оформления правильности составления документации (отчеты) и выбор оптимальной программы для решения конкретной задачи с минимальными затратами;

Учебный процесс ориентирован на индивидуальную работу со студентом, что составляет концептуальную основу формирования образовательной среды, в которой студенту предстоит активно обучаться.

#### **2. МЕСТО ДИСЦИПЛИНЫ В СТРУКТУРЕ ОПОП**

Дисциплина «Информатика» относится к обязательной части учебного плана программы бакалавриата по направлению 38.03.03 «Управление персоналом».

#### **3. ПЛАНИРУЕМЫЕ РЕЗУЛЬТАТЫ ОБУЧЕНИЯ ПО ДИСЦИПЛИНЕ**

Планируемые результаты обучения по дисциплине, соотнесенные с планируемыми результатами освоения ОПОП (компетенциями и индикаторами достижения компетенций)

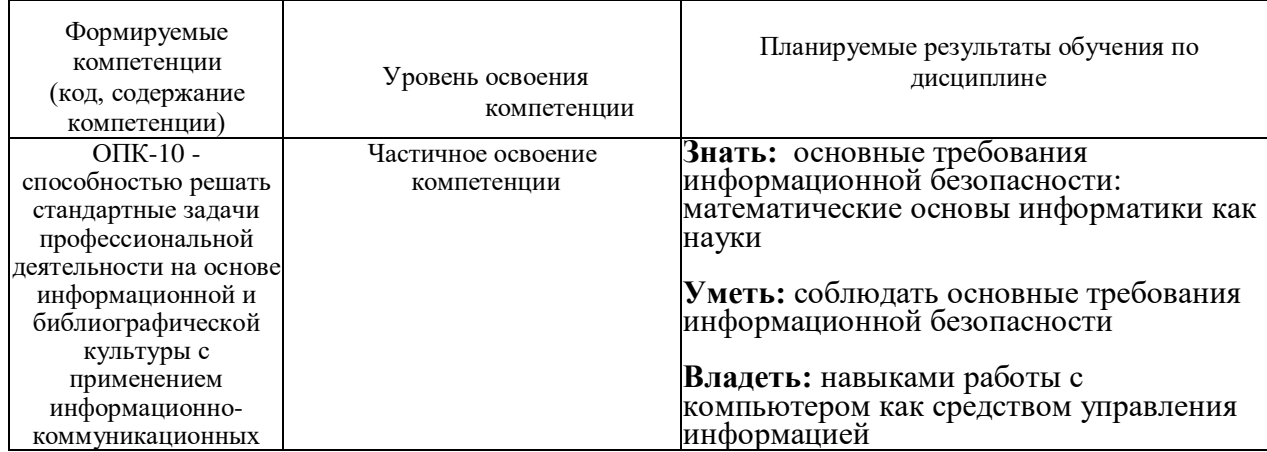

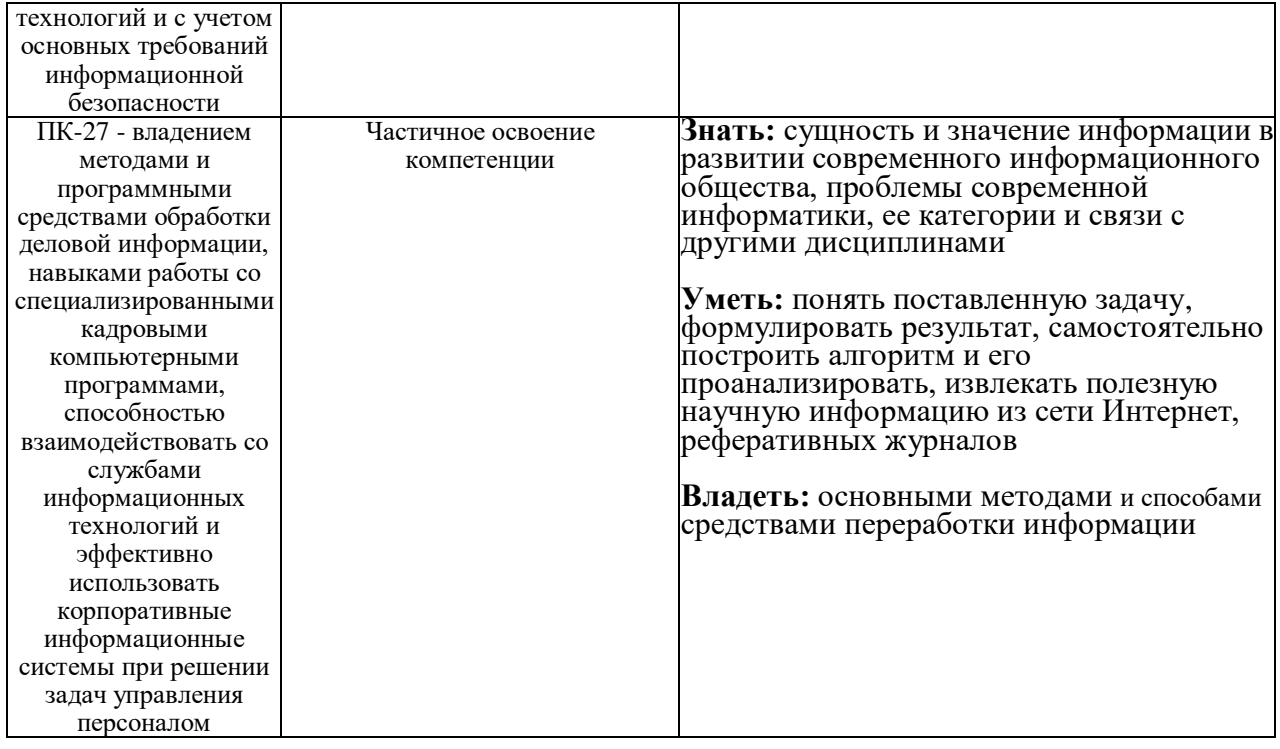

# 4. ОБЪЕМ И СТРУКТУРА ДИСЦИПЛИНЫ

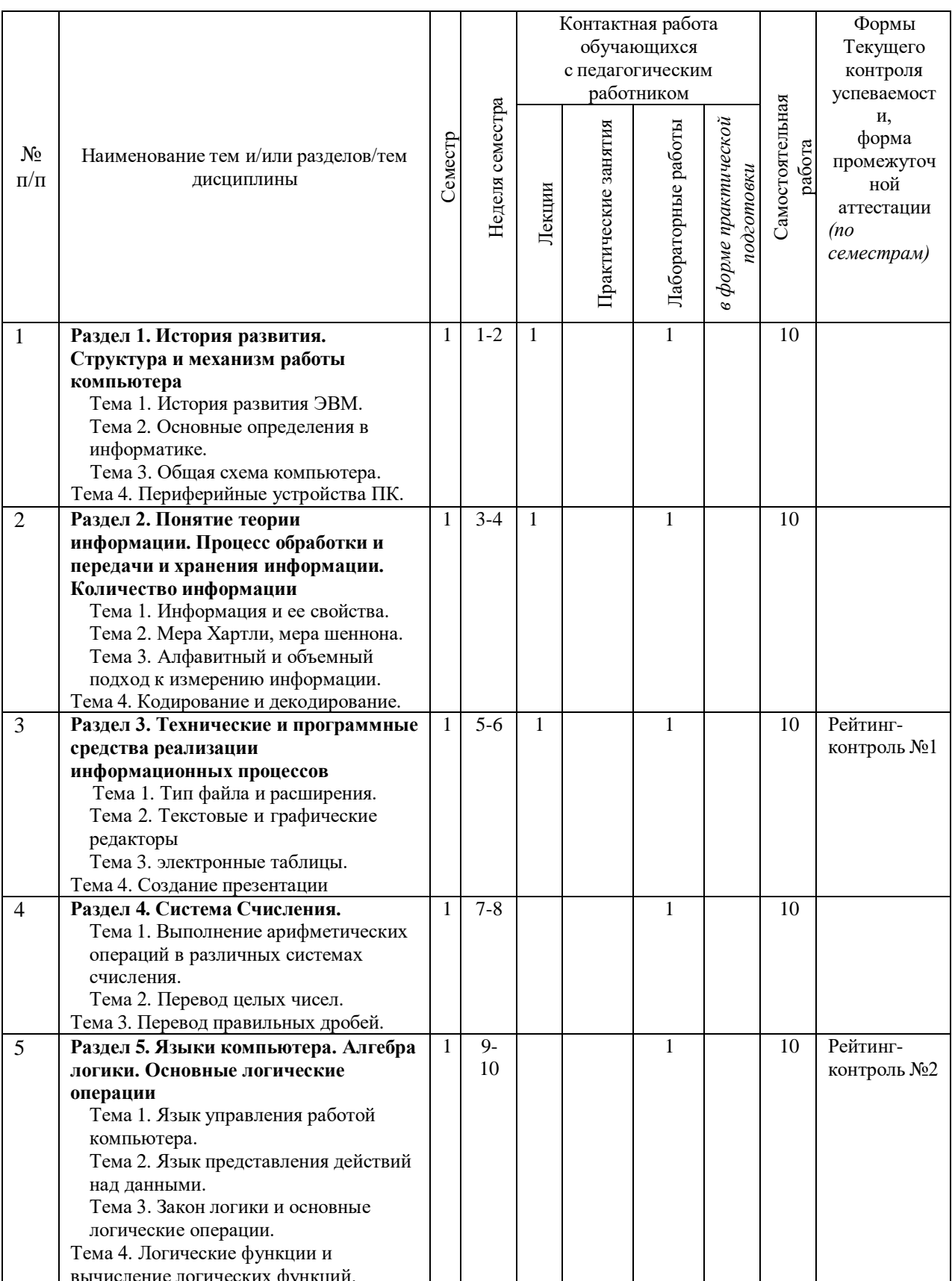

# Трудоемкость дисциплины составляет 3 зачетных единицы, 144 часа

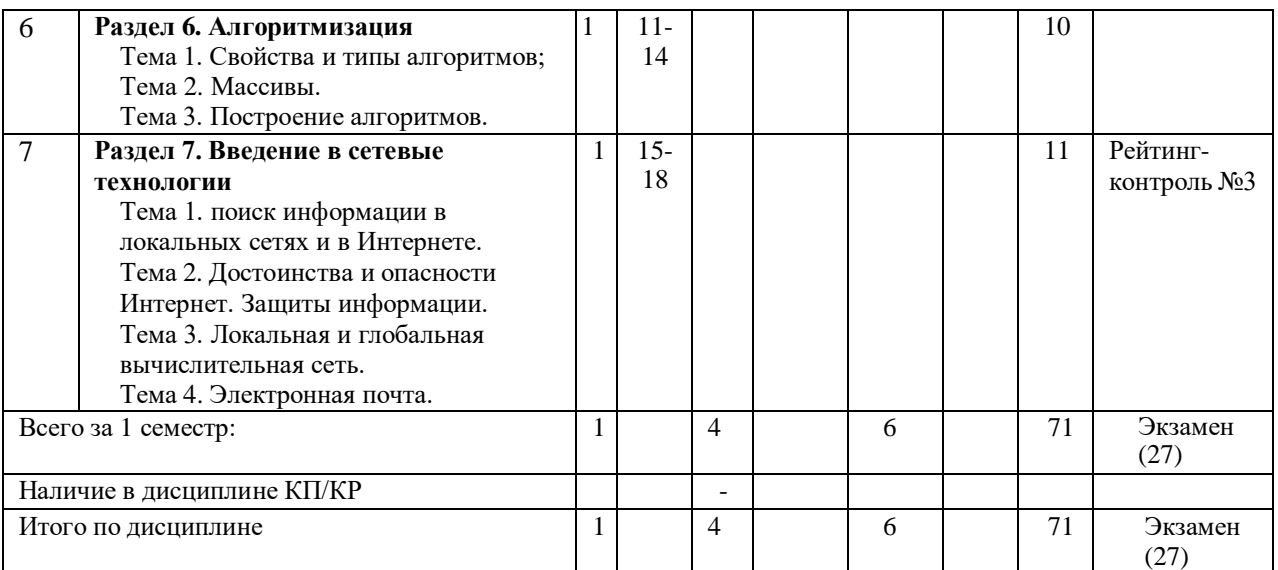

### **Содержание лекционных занятий по дисциплине Раздел 1. История развития. Структура и механизм работы компьютера**

### *Тема 1. История развития ЭВМ.*

### **Содержание темы.**

Вычислительная техника является важнейшим компонентом процесса вычислений и обработки данных. Первыми приспособлениями для вычислений были, вероятно, всем известные счётные палочки, которые и сегодня используются в начальных классах многих школ для обучения счёту. Развиваясь, эти приспособления становились более сложными, например, такими как финикийские глиняные фигурки, также предназначаемые для наглядного представления количества считаемых предметов. Такими приспособлениями, похоже, пользовались торговцы и счетоводы того времени.

В соответствии с общепринятой методикой оценки развития вычислительной техники первым поколением считались ламповые компьютеры, вторым — транзисторные, третьим — компьютеры на интегральных схемах, а четвёртым — с использованием микропроцессоров. В то время как предыдущие поколения совершенствовались за счёт увеличения количества элементов на единицу площади (миниатюризации), компьютеры пятого поколения должны были стать следующим шагом, и для достижения сверхпроизводительности, — осуществлять взаимодействие неограниченного набора микропроцессоров.

# *Тема 2. Основные определения в информатике.*

### **Содержание темы.**

Информатика с каждым днем все больше проникают в различные сферы образовательной деятельности. Этому способствуют, как внешние факторы, связанные с повсеместной информатизацией общества и необходимостью соответствующей подготовки специалистов, так и внутренние факторы, связанные с распространением в учебных заведениях современной компьютерной техники и программного обеспечения, принятием государственных и межгосударственных программ информатизации образования, появлением необходимого опыта информатизации у все большего количества педагогов.

В настоящее время не существует единого определения информации как научного термина. С точки зрения различных областей знания данное понятие описывается своим специфическим набором признаков.

Информация. В теории информации понятие информации определяется как коммуникация, связь, в процессе которой устраняется неопределенность (Шеннон).

Под ИКТ он понимает «широкий спектр цифровых технологий, используемых для создания, передачи и распространения информации и оказания услуг (компьютерное оборудование, программное обеспечение, телефонные линии, сотовая связь, электронная почта, сотовые и спутниковые технологии, сети беспроводной и кабельной связи, мультимедийные средства, а также Интернет)»

#### *Тема 3. Общая схема компьютера.* **Содержание темы.**

Компьютер – это машина, работающая от электрической сети, состоящая из взаимосвязанных блоков и предназначена для ввода, хранения, обработки и вывода информации.

Аппаратной основой ПК является системная (материнская) плата, на ней размещаются наиболее важные элементы ПК, располагаются магистрали, связывающие процессор с остальными электронными компонентами компьютера.

Под архитектурой компьютера понимается совокупность его устройств, способ взаимосвязи устройств друг с другом (структура). Архитектура ПК определяет ресурсы, которые могут быть выделены процессу обработки данных.

Основу компьютеров образует аппаратура (Hardware), построенная, в основном, с использованием электронных и электромеханических элементов и устройств. Принцип действия компьютеров состоит в выполнении программ (Software) — заранее заданных, четко определённых последовательностей арифметических, логических и других операций.

### *Тема 4. Периферийные устройства ПК.*

#### **Содержание темы.**

это устройства, которые подключаются к компьютеру с помощью специальных разъёмов. Периферийным устройством называется аппаратное обеспечение компьютера, которое конструктивно отделено от самого ПК, но, в то же время, функционирует под его управлением. Предназначаются такие устройства для расширения функциональности персонального компьютера: организации ввода-вывода, распечатки набранных текстов и изображений, обмена данными с другими персональными компьютерами, для управления разнообразными внешними устройствами, включая бытовую технику.

#### **Раздел 2. Понятие теории информации. Процесс обработки и передачи и хранения информации. Количество информации**

#### *Тема 1. Информация и ее свойства.*

#### **Содержание темы.**

Обменом энергии. Все виды сопровождаются появлением сигналов. При взаимодействии сигналов с физическими телами в последних возникают определенные изменения свойств — это явление называется регистрацией сигналов. Данные — это зарегистрированные сигналы. Информация — это сведения об объектах и явлениях окружающей среды, их параметров, свойствах и состояниях, которые уменьшают имеющуюся в них степень неопределенности, неполноту знаний. Данные могут рассматриваться как записанные наблюдения, которые не используются, а пока хранятся.

# *Тема 2. Мера Хартли, мера шеннона.*

#### **Содержание темы.**

1928 год американский инженер Ральф Хартли рассматривает процесс получения информации как выбор одного сообщения из конечного заданного множества N равновероятных событий.

Современная наука о свойствах информации и закономерностях информационных процессов называется теорией информации. Содержание понятия "информация" можно раскрыть на примере двух исторически первых подходов к измерению количества информации: подходов Хартли и Шеннона: первый из них основан на теории множеств и комбинаторике, а второй – на теории вероятностей.

### *Тема 3. Алфавитный и объемный подход к измерению информации.* **Содержание темы.**

Алфавитный подход используется для измерения количества информации в тексте, представленном в виде последовательности символов некоторого алфавита. Такой подход не связан с содержанием текста. Количество информации в этом случае называется информационным объемом текста, который пропорционален размеру текста — количеству символов, составляющих текст. Иногда данный подход к измерению информации называют объемным подходом.

Каждый символ текста несет определенное количество информации. Его называют информационным весом символа. Поэтому информационный объем текста равен сумме информационных весов всех символов, составляющих текст.

### *Тема 4. Кодирование и декодирование.* **Содержание темы.**

Кодирование информации - процесс преобразования сигнала из формы, удобной для непосредственного использования информации, в форму, удобную для передачи, хранения или автоматической переработки (цифровое кодирование, аналоговое кодирование, таблично-символьное кодирование, числовое кодирование). Процесс преобразования сообщения в комбинацию символов в соответствии с кодом называется кодированием, процесс восстановления сообщения из комбинации символов называется декодированием.

Декодирование - операция, обратная кодированию, т.е. восстановление информации из закодированного вида (восстановление в первичном алфавите полученной последовательности кодов).

#### **Раздел 3. Технические и программные средства реализации информационных процессов**

#### *Тема 1. Тип файла и расширения.*

#### **Содержание темы.**

Расширение имени файла — последовательность символов, добавляемых к имени файла и предназначенных для идентификации типа (формата) файла. Это один из распространённых способов, с помощью которых пользователь или программное обеспечение компьютера может определить тип данных, хранящихся в файле, например: имя.jpg это фотографии, имя.avi - видео и т.п. Расширение обычно отделяется от основной части имени файла точкой.

# *Тема 2. Текстовые и графические редакторы.*

### **Содержание темы.**

Текстовым редактором (текстовым процессором) называется программа, основное назначение которой — подготовка и печать текстов. Современные текстовые редакторы обеспечивают весь спектр операций, необходимых для подготовки качественного текста. Внимательное рассмотрение предмета показывает, что этот спектр операций очень широк. Графические редакторы позволяют создавать сложные трехмерные изображения с теневыми эффектами, плавными переходами тонов. Вы можете осветить объект несколькими источниками света и подбирать их расположение до тех пор, пока не получите необходимую выразительность создаваемого образа.

### *Тема 3. Электронные таблицы.*

#### **Содержание темы.**

Электронная таблица — компьютерная программа, позволяющая проводить вычисления с данными, представленными в виде двумерных массивов, имитирующих бумажные таблицы. Некоторые программы организуют данные в «листы», предлагая, таким образом, третье измерение. Электронные таблицы представляют собой удобный инструмент для автоматизации вычислений.

#### *Тема 4. Создание презентации.*

#### **Содержание темы.**

Презентация — это отличный способ сделать свой доклад более понятным и интересным публике. Сейчас презентации создают в основном в программе PowerPoint, которая идет в комплекте офисных программ от Microsoft. Для того чтобы начать создание презентации, достаточно просто запустить программу PowerPoint.

**Раздел 4. Система счисления.** *Тема 1. Методы защиты информации*

### **Содержание темы.**

Система счисления – представление числа определенным набором символов. Системы счисления бывают: 1. Единичные (система бирок или палочек); 2. Непозиционные (римская); 3. Позиционные (десятичная, двоичная, восьмеричная, шестнадцатеричная и т.д.).

Правила выполнения арифметических операций в десятичной системе хорошо известны - это сложение, вычитание, умножение столбиком и деление уголком. Эти правила применимы и ко всем другим позиционным системам счисления. Только таблицами сложения и умножения надо пользоваться особыми для каждой системы.

#### Тема 2. Перевод иелых чисел.

#### Содержание темы.

Можно сформулировать алгоритм перевода целых чисел из системы с основанием р в систему с основанием q:

1. Основание новой системы счисления выразить цифрами исходной системы счисления и все последующие действия производить в исходной системе счисления. 2. Последовательно выполнять деление данного числа и получаемых целых частных на основание новой системы счисления до тех пор, пока не получим частное, меньшее делителя. 3. Полученные остатки, являющиеся цифрами числа в новой системе счисления, привести в соответствие с алфавитом новой системы счисления. 4. Составить число в новой системе счисления, записывая его, начиная с последнего остатка.

#### Тема 3. Перевод правильных дробей. Содержание темы.

Можно сформулировать алгоритм перевода правильной дроби с основанием р в дробь с основанием *q*:

1. Основание новой системы счисления выразить цифрами исходной системы счисления и все последующие действия производить в исходной системе счисления. 2. Последовательно умножать данное число и получаемые дробные части произведений на основание новой системы до тех пор, пока дробная часть произведения не станет равной нулю или будет достигнута требуемая точность представления числа. 3. Полученные целые части произведений, являющиеся цифрами числа в новой системе счисления, привести в соответствие с алфавитом новой системы счисления. 4. Составить дробную часть числа в новой системе счисления, начиная с целой части первого произведения.

#### Раздел 5. Языки компьютера. Алгебра логики. Основные логические операции

#### Тема 1. Язык управления работой компьютера.

#### Содержание темы.

Данные и программы. Числовая, текстовая, графическая и звуковая информация может быть представлена и обработана на компьютере в форме данных. Чтобы процессор «знал», что ему делать с данными, как их обрабатывать, он должен получить определенную команду (инструкцию). Например, «сложить два числа» или «заменить один символ на другой».

Обычно для решения какой-либо задачи процессору требуется не единичная команда, а их последовательность. Последовательность команд, которую выполняет компьютер в процессе обработки данных, называется программой.

В течение нескольких десятилетий создавались программы, нужные для обработки различных данных. Совокупность требуемых программ составляет программное обеспечение компьютера.

Операционная базовой  $\overline{M}$ необхолимой система является составляющей программного обеспечения компьютера, без нее компьютер не может работать в принципе.

Для выполнения на компьютере конкретных работ (создания текстов и рисунков, обработки числовых данных и т. д.) требуется прикладное программное обеспечение. Прикладное программное обеспечение можно разделить на две группы программ: системы программирования и приложения.

Системы программирования являются ЛЛЯ программистов-профессионалов инструментами разработки программ на различных языках программирования (Basic, Pascal, C, Python, Delphi, php, Java,  $C_{++}$   $\mu$   $\mu$ p.).

#### Тема 2. Язык представления действий над данными. Содержание темы.

Внутренним языком представления действий над данными (языком управления работой компьютера) является командный язык процессора ЭВМ. К внешним языкам представления действий над машинными относятся языки программирования высокого уровня, входные языки пакетов прикладных программ, командные языки операционных систем, языки манипулирования данными в СУБД и пр. Кроме перечисленных разновидностей, существуют особые языки сопровождения, служание ЛЛЯ непосредственного общения пользователя с компьютером в процессе решения задач проектирования.

### Тема 3. Закон логики и основные логические операции. Содержание темы.

Основные законы алгебры логики. Алгебра логики. Логические операции. Законы алгебры логики. Наука, изучающая формы, методы и законы правильного мышления, называется логикой. Она интересуется не содержанием мышления, а его формой, поэтому ее часто называют еще формальной логикой. Форма мышления — это способ выражения мыслей или форма, по которой они строятся. Основные логические операции — отрицание, конъюнкция, дизъюнкция, исключающая дизъюнкция, следование, эквивалентность. Логическое отрицание (инверсия) — логическая операция, в результате которой из данного высказывания получается новое высказывание — отрицание исходного

### Тема 4. Логические функции и вычисление логических функций. Содержание темы.

Логические функции используют для проверки и анализа данных, а также в условных вычислениях. Вместо функций ЛОЖЬ и ИСТИНА можно непосредственно ввести слово с клавиатуры в ячейку или в формулу.

Логические функции и расчеты. Часто встречаются ситуации, когда способы расчета зависят от различных условий. В ситуациях подобного рода облегчают решения логические функции.

#### Раздел 6. Алгоритмизация

### Тема 1. Свойства и типы алгоритмов.

#### Содержание темы.

Алгори тм - конечная совокупность точно заданных правил решения произвольного класса задач или набор инструкций, описывающих порядок действий исполнителя для решения некоторой задачи. В старой трактовке вместо слова «порядок» использовалось слово «последовательность», но по мере развития параллельности в работе компьютеров слово «последовательность» стали заменять более общим словом «порядок». Независимые инструкции могут выполняться в произвольном порядке, параллельно, если это позволяют используемые исполнители.

Различные определения алгоритма в явной или неявной форме содержат следующий ряд общих требований: Дискретность, Детерминированность, Понятность, Завершаемость (конечность), Массовость (универсальность), Результативность.

#### Тема 2. Массивы.

#### Содержание темы.

Массив (в некоторых языках программирования также таблица, ряд, матрица) структура данных, хранящая набор значений (элементов массива), идентифицируемых по индексу или набору индексов, принимающих целые (или приводимые к целым) значения из некоторого заданного непрерывного диапазона. Одномерный массив можно рассматривать как реализацию абстрактного типа данных вектор.

### *Тема 3. Построение алгоритмов.*

#### **Содержание темы.**

Для представления алгоритмов можно пользоваться различными способами их записи, которые отличаются по степени наглядности и точности. Одни способы ориентированы на исполнителя - человека, другие - на исполнение компьютером, третьи являются вспомогательными (используются для облегчения рассуждений).

На практике наиболее распространены следующие формы представления алгоритмов: словесная (запись на естественном языке); графическая (изображения из графических символов); псевдокоды (полуформализованные описания алгоритмов на условном алгоритмическом языке, включающие в себя как элементы языка программирования, так и фразы естественного языка, общепринятые математические обозначения и др.); программная (тексты на языках программирования).

#### **Раздел 7. Введение в сетевые технологии**

# *Тема 1. Поиск информации в локальных сетях и в Интернете.*

### **Содержание темы.**

Общий поиск информации в Сети осуществляют программы, известные как пауки. Пауки сообщают о содержании найденного документа, индексируют его и извлекают итоговую информацию. Также они просматривают заголовки, некоторые ссылки и посылают проиндексированную информацию базе данных поискового механизма. В Сети Интернет зазеркаливание может быть осуществлено с помощью робота, однако на время написания этой статьи никаких сложных средств для этого не существовало.

### *Тема 2. Достоинства и опасности Интернет.*

#### **Содержание темы.**

Много людей боятся Интернета из-за его недостатков. Они утверждают, что не использовали Интернет из-за возможных последствий или просто не заинтересованы. Люди, которые все же пользуются Интернетом, утверждают, что они ничего не теряют. Сегодняшнее общество должно понять, что они сами могут защитить себя от влияния Интернета.

Несмотря на все ужасные недостатки Интернета, есть многочисленные преимущества. Наиболее распространенной вещью, для которой используется Интернет, является исследование. Дети и студенты среди большинства людей, которые используют Интернет для исследования. В наше время требуется, чтобы студенты используют Интернет для учебы. Веб-сайты стали доступными людям, чтобы исследовать болезни и говорить с врачами онлайн.

Защиты информации: Средство защиты информации. Виды угроз безопасности информации. Компьютерные вирусы и антивирусные программы.

### *Тема 3. Локальная и глобальная вычислительная сеть.*

#### **Содержание темы.**

Вычислительные сети принято разделять на два класса: локальные вычислительные сети и глобальные вычислительные сети. Под локальной вычислительной сетью понимают распределенную вычислительную систему, в которой передача данных между ЭВМ не требует специальных устройств, а достаточно электрического соединения ЭВМ с помощью кабелей и разъемов. Обычно длина кабеля не превышает 1 км.

Глобальные вычислительные сети объединяют ресурсы ЭВМ, расположенных на значительном удалении. В межкомпьютерные соединения добавляют специальные устройства, позволяющие передавать данные без искажения и по назначению. В глобальных вычислительных сетях, помимо кабельных линий, применяют и другие среды передачи данных. Наиболее популярной глобальной сетью в настоящее время является Интернет.

#### *Тема 4. Электронная почта.*

#### **Содержание темы.**

Электро́нная по́чта (англ. email, e-mail) – технология и служба по пересылке и получению электронных сообщений между пользователями компьютерной сети Интернета.

Электронная почта по составу элементов и принципу работы практически повторяет систему обычной (бумажной) почты, заимствуя как термины (почта, письмо, конверт, вложение, ящик, доставка и другие), так и характерные особенности – простоту использования, задержки передачи сообщений, достаточную надёжность и, в то же время, отсутствие гарантии доставки.

#### **Содержание практических занятий по дисциплине**

 **Практическое занятие №1:** Принципы фон Неймана построения ЭВМ. Визуальное представления внутренних и внешних устройства персонального компьютера. Технические характеристики.

 **Практическое занятие №2:** Вычисление количества информации по Хартли, Шеннону. Простейшие алфавиты. Кодировки символов, виды кодировок.

 **Практическое занятие №3:** Системы счисления. Перевод целых чисел и правильных дробей из одной системы в другую систему счисления. Выполнение арифметических операции в различных системах счисления. Экспоненциальная запись.

 **Практическое занятие №4:** Логические высказывания. Логические операции. Таблицы истинности. Закон логики.

**Практическое занятие №5:** Основы при построении алгоритм.

 **Практическое занятие №6:** Использовать элементы библиографической культуры для правильного оформления документации.

#### **Содержание лабораторных занятий по дисциплине**

**Лабораторная работа №1:** Начальная компьютерная грамотность. Изучить основные аппаратные и программные средства компьютерных систем, технику работы с Интернетом (программой-обозревателем).

- Инструктаж по охране труда;
- Знакомство с компьютером: системный блок, монитор и др.;
- Использование клавиатуры и мыши;
- Ознакомление с операционной системе Windows (Linux);

 Изучение программы-обозревателя Internet Explorer, Chrome, Opera, Mozilla или другие;

Файлы и расширение.

**Лабораторная работа №2:** Начало работы с редактором Microsoft Word. Изучить основные принципы работы с простыми и сложными текстовыми документами с использованием текстового редактора Microsoft Word

Изучение меню редактора и основные пиктограммы программы (интерфейс);

 Рисование сложных таблиц и рамок для оформления рефератов, курсовых работ, объявлений и дипломных работ.

 Редактирование формулы; Научить редактировать любую математическую формулу. Использовать объект Microsoft Equation (редактор формул); вставление специальных символов;

 Форматирование текста: формат, ориентация, поля, абзац, организация переноса слов, номера страниц, примечания, сноски, колонки, колонтитулы, и т.д.

 Форматирование текста с разными ориентациями, выполнить отчет всех лабораторных работ в одном файле по ГОСТу.

**Лабораторная работа №3:** Обработка данных средствами электронных таблиц. Изучить основные принципы работы с электронными таблицами при использовании приложения Microsoft Excel. Изучить основные принципы работы в Microsoft Access.

 Изучить меню и интерфейс редактора. Рабочая книга и рабочий лист. Строки и столбцы. Ячейки и их адресация. Диапазон ячеек;

- Ввод, редактирование и форматирование данных;
- Вычисления в электронных таблицах. Формулы и ссылки;
- Копирование содержания ячеек и автоматизация ввода;
- Использование стандартных функций. СУММ, СРЗНАЧ, ЕСЛИ, МАКС, …;
- Построение диаграмм и графиков. Выбор типа диаграммы. Выбор данных.

Оформление диаграммы. Размещение диаграммы. Редактирование диаграммы;

 Использование электронных таблиц как базы данных. Сортировка базы данных. Фильтрация базы данных;

 Использование СУБД для обработки данных. Сортировка базы данных. Фильтрация базы данных;

.

**Лабораторная работа №4**. Создание презентаций с помощью приложением Microsoft PowerPoint. Изучить основные принципы для создания презентаций как средство представления идей.

Изучить основные элементы интерфейса PowerPoint;

 Основные свойства PowerPoint. Интеграция PowerPoint с Microsoft Office и другими программами; копирование и вставка, гиперссылка, …;

- **Изучение структуры документов PowerPoint;**
- **Изучение специфические свойства объектов PowerPoint;**
- Работа со звуком и видео;
- Настройка действия и анимации.

**Лабораторная работа №5**. Работы c Интернетом и Интранетом. Создание, настройки и использование E-mail. Архивирование и защиты информации.

Поиск информации в Интернете и системе электронной библиотеки;

 Создание электронной почты, отправка и приемы различных типов информации (сообщение, файлы, … ).

- Изучение возможности программы «7-zip File Manager».
- Защиты данных. Защиты от вирусов. Архивирование данных. Применения

специальных и простых методов для защиты данных в операционной системы Windows.

**Лабораторная работа №6**. Работы c Интернетом и Интранетом. Создание,

настройки и использование e-mail. Архивирование и защиты информации.

Поиск информации в Интернете и системе электронной библиотеки;

 Создание электронной почты, отправка и приемы различных типов информации (сообщение, файлы, … ).

Изучение возможности программы «7-zip File Manager».

Защиты данных. Защиты от вирусов. Архивирование данных. Применения

специальных и простых методов для защиты данных в операционной системы Windows.

### **5. ОБРАЗОВАТЕЛЬНЫЕ ТЕХНОЛОГИИ**

 Рекомендуется применять мультимедийные образовательные технологии при чтении лекций, электронное обучение при организации самостоятельной работы студентов, а также рейтинговую систему комплексной оценки студентов

#### **6. ОЦЕНОЧНЫЕ СРЕДСТВА ДЛЯ ТЕКУЩЕГО КОНТРОЛЯ УСПЕВАЕМОСТИ, ПРОМЕЖУТОЧНОЙ АТТЕСТАЦИИ ПО ИТОГАМ ОСВОЕНИЯ ДИСЦИПЛИНЫ И УЧЕБНО-МЕТОДИЧЕСКОЕ ОБЕСПЕЧЕНИЕ САМОСТОЯТЕЛЬНОЙ РАБОТЫ**

#### **СТУДЕНТОВ**

#### **6.1.Текущий контроль успеваемости**

Текущий контроль успеваемости проводится в форме рейтинг-контроля три раза в семестр. Типовые тестовые задания для проведения текущего контроля приведены ниже.

#### **Рейтинг-контроль № 1**

#### *Вариант №1*

1) Форматировать заданы текста в Word со следующими параметрами:

- Формат страницы А4, книжная ориентация. Поля 2,5 см со всех сторон.
- Шрифт Times New Roman, цвет шрифта чёрный, размер 14 пунктов, междустрочный интервал - полуторный. Форматировать текст по ширине, а название по центру и полужирное.
- Форматирование текста: запрещены любые действия над текстом ("красные строки", уплотнение интервалов.). Включить нумерации страницы.

 Параметры колонтитулов: нижний колонтитул, писать Ваше ФИО. Верхний - дату выполнения лабораторной работы.

 Отступ первой строки 1см. Добавить автоматический перенос слов в тексте. Включить сноски для объяснения ключевые слова.

2) Рисовать рамку за определенное количество времени.

#### *Вариант №2*

1) Форматировать заданы текста в Word со следующими параметрами:

 Формат страницы - А4, книжная ориентация. Поля: верхнее-1см; нижнее-1см; левое-3см; правое-1см.

 Шрифт Times New Roman, цвет шрифта - чёрный, размер 14 пунктов, междустрочный интервал – множитель -1.20. Форматировать текст по ширине, а название по центру и полужирное.

 Форматирование текста: - запрещены любые действия над текстом ("красные строки", уплотнение интервалов.). Включить нумерации страницы.

 Параметры колонтитулов: верхний колонтитул, писать Ваше ФИО. Нижний - дату выполнения лабораторной работы.

 Отступ первой строки 1.25 см. Добавить автоматический перенос слов в тексте. Включить сноски для объяснения ключевые слова.

2) Рисовать рамку за определенное количество времени.

#### *Вариант №3*

1) Форматировать заданы текста в Word со следующими параметрами:

 Формат страницы - А4, книжная ориентация. Поля: верхнее-1см; нижнее-1см; левое-2.5см; правое-1см.

 Шрифт Times New Roman, цвет шрифта - чёрный, размер 14 пунктов, междустрочный интервал – одинарный. Форматировать текст по ширине, а название по центру и полужирное.

 Форматирование текста: - запрещены любые действия над текстом ("красные строки", уплотнение интервалов.). Включить нумерации страницы.

 Параметры колонтитулов: верхний колонтитул, писать Ваше ФИО. Нижний - дату выполнения лабораторной работы.

 Отступ первой строки 1.5 см. Добавить автоматический перенос слов в тексте. Включить сноски для объяснения ключевые слова.

2) Рисовать рамку за определенное количество времени.

#### Рейтинг-контроль № 2

### **Вариант** №1

а) Дайте определение или толкование понятий: система счисления, основание системы счисления, позиция цифры, разряд, вес.

б) Какие системы счисления используются в ЭВМ? Охарактеризуйте кратко каждую.

в) Информационное сообщение передается со скоростью 2,5 кбайт/с. Какой объем информации (в кбит) будет передан за минуту?

 $\Gamma$ ) Какое свойство информации нарушено, если  $\bf{B}$ результате лействий злоумышленников легитимный пользователь не может получить доступ к социальной сети?

доступность

целостность

неотказуемость

конфиленциальность

д) Формирование политики безопасности организации относится к:

организационным мерам обеспечения безопасности

техническим мерам обеспечения безопасности

морально-этическим мерам обеспечения безопасности

правовым мерам обеспечения безопасности

е) Выполнить следующие операции в пятеричную систему счисления, ответ в лесятичную.

443+3021; 3311\*13; 44:10

#### **Вариант**  $N<sub>2</sub>$

а) Дайте определение основных понятий теории информации: информация; сообщение; сигнал.

б) Сформулируйте основные идеи, определяющие понятие количества информации.

в) За какой промежуток времени (в секундах) будет передано сообщение объемом 2,1 Мбайт, если скорость передачи составляет 6 Кбит/с?

г) Как называется состояние защищенности личности, общества и государства от внутренних и внешних угроз, которое позволяет обеспечить конституционные права, свободы, достойные качество и уровень жизни граждан, суверенитет, территориальную целостность и устойчивое развитие Российской Федерации, оборону и безопасность государства?

информационная безопасность

государственная безопасность

наниональная безопасность

обшественная безопасность

д) Установка аппаратного межсетевого экрана относится к:

техническим мерам обеспечения безопасности

морально-этическим мерам обеспечения безопасности

физическим мерам обеспечения безопасности

организационным мерам обеспечения безопасности

е) Выполнить следующие операции, ответ в десятичную.

 $440_8:10_2$ ;  $5FA_{16}+347_{16}=?CD2_{16}*12_{16}=?$ 

#### **Вариант**  $N<sub>0.3</sub>$

а) Перечислить периферийные устройства компьютера и какие основные виды принтеров?

б) Какие системы счисления используются в ЭВМ? Охарактеризуйте кратко каждую.

в) За какой промежуток времени (в секундах) будет передано сообщение объемом 0,5 Гбайт, если скорость передачи составляет 2 Мбит/с?

г) Переведите дробные семеричные числа в десятичную систему счисления: 5401,45; 45013,61; 540,152

д) Выполнить следующие операции, ответ в десятичную.

 $D3B_{16} - 3CC_{16} = ? B1C3_{16} * 14_{8} = ? 3043_{8} : 21_{3} ?$ 

#### *Вариант №4*

а) Перечислить главные устройства компьютера и их функции. Отличие между двумя типами компьютерами: цифровые и аналоговые компьютеры.

б) Какие системы счисления используются в ЭВМ? Охарактеризуйте кратко каждую.

в) За какой промежуток времени (в секундах) будет передано сообщение объемом 0,1

Тбайт, если скорость передачи составляет 25 Мбит/с?

г) Какой орган государственной власти проводит государственную политику и осуществляет государственное управление в области обороны?

Министерство внутренних дел Российской Федерации

Служба внешней разведки Российской Федерации

Министерство обороны Российской Федерации

Комитет Государственной думы по безопасности

д) Какой орган исполнительной власти осуществляет контроль в области криптографической защиты информации?

Роскомнадзор

ФСТЭК России

МВД России

ФСБ России

г) Переведите дробные семеричные числа в десятичную систему счисления:

2233,16; 4302,44; 356, 201

д) Выполните действия над шестнадцатеричными числами, ответ в десятичную.

 $F249 - 7A8$ ; A2B<sub>16</sub> - 3CB<sub>16</sub>=? C1A3<sub>16</sub>\*25<sub>8</sub>=? 1253<sub>8</sub>:22<sub>3</sub> ?

#### **Рейтинг-контроль № 3**

#### *Вариант №1*

а) В корзине лежат 8 черных и 8 белых шаров. Сколько информации несет сообщение о том, что из корзины достали белый шар?

б) Подключение ЛВС к другой автоматизированной системе иного класса защищенности должно осуществляться с помощью:

межсетевого экрана

коммутатора

маршрутизатора

антивирусной программы

в) Кто и как должен заниматься организацией защиты?;

г) Основными целями защиты информации являются ?;

д) Составьте таблицы истинности булевых функций:

# *f*( $x_1, x_2, x_3$ ) =  $x_1 \vee x_2 \rightarrow x_3$ ;

е) В соревнованиях по гимнастике участвуют Маша, Света, Лена и Таня. Болельщики высказали предположения о возможных победителях:

1) «Первой будет Лена, Света будет второй»;

2) «Второй будет Лена, Таня будет третьей»;

3) «Второй будет Маша, Таня будет четвертой».

По окончании соревнований оказалось, что в каждом из предположений только одно из высказываний истинно, другое ложно.

Какое место на соревнованиях заняла каждая из девушек, если все они оказались на разных местах?

#### **Вариант**  $N<sub>2</sub>$

а) При угадывании целого числа в диапазоне от 1 до N было получено 7 бит информации. Чему равно N?

б) Правовое обеспечение информационной безопасности РФ ?;

в) Кто и как должен заниматься организацией защиты?;

г) Основным средством защиты информации?

д) Составьте таблицы истинности булевых функций:

# $f(x_1, x_2, x_3) = x_1 \vee x_2 \vee x_3;$

е) На двух дверях надписи. На первой – «Клада за этой дверью нет». На второй – «Клад за другой дверью есть, а за этой нет». Известно, что обе надписи могут быть одновременно либо истинными, либо ложными.

Какое из утверждений является истинным:

1) «Клад только за первой дверью»;

2) «Клад только за второй дверью»;

3) «Клад и за первой, и за второй дверью»;

4) «Клада нет ни за первой, ни за второй дверью»;

5) «Условия задачи некорректны (т.е. не позволяют однозначно ответить на поставленный вопрос)».

#### <u>Вариант №3</u>

а) В алфавите некоторого языка три буквы «А», «Б» и «В». Все слова на этом языке состоят из 4 букв. Каков словарный запас этого языка, т.е. сколько слов он содержит?

б) Существуют различные виды, способы и средства защиты информации. К основным можно отнести?:

в) Как называется состояние защищенности личности, общества и государства от внутренних и внешних угроз, которое позволяет обеспечить конституционные права, свободы, достойные качество и уровень жизни граждан, суверенитет, территориальную целостность и устойчивое развитие Российской Федерации, оборону и безопасность государства?

информационная безопасность

государственная безопасность

национальная безопасность

общественная безопасность

г) Кто и как должен заниматься организацией защиты?:

д) Составьте таблицы истинности булевых функций:

## $f(x_1, x_2, x_3) = x_1x_2 \vee x_2x_3;$

е) Истинность двух высказываний: «неверно, что если магазин А организует распродажу, то магазин С тоже» и «из двух магазинов В и С организует распродажу только один» означает организацию распродажи в магазинах?

6.1. Промежуточная аттестация по итогам освоения дисциплины (зачет с оценкой).

#### Вопросы к зачету с оценкой:

#### Теория

1) Компьютер. Состав и его назначение. Основные классы компьютеров.

2) Информатика. Определение и понятие.

3) Аппаратные средства ЭВМ. Общая схема компьютера.

4) Информация. Свойства информации.

5) Информационные процессы. Процесс хранения и передачи информации.

6) Кодировки символов. Типы обработки информации. Кодирование и декодирование.

7) Классификация наук.

8) Классификация прикладных программных средств.

9) Основные типы операционной системы и отличия между ними.

10) Функции операционной системы.

11) Файловая система. Тип файлов и их расширение.

12) Виды программного обеспечения.

13) Классификация служебных программных средств.

14) Типы алгоритмов. Одномерный и двумерный массив. Свойства алгоритма.

15) Подход к измерению информации. Мера Хартли и неопределенности.

16) Представление чисел в различных системах счисления.

17) Представление данных в ПК. Экспоненциальная запись.

18) Алгоритм перевода правильных дробей из одной системы счисления в другую.

19) Алгоритм перевода целых чисел из одной системы счисления в другую.

20) Кто и как должен заниматься организацией защиты?

21) Основные логические операции.

22) Алгебра логики. Закон логики.

23) Языки компьютера. Естественные и формальные языки.

24) Основы защиты информации и информационной безопасности.

25) Линии связи для построения сети. Характеристики линий связи.

26) Назначение компьютерных сетей. Компьютерная сеть. Достоинства и опасности Интернета.

27) IP-адрес, домены, сервер, клиент, URL-адрес, DNS.

28) Информационные услуги Интернета. (Интранет)

29) Наиболее популярные поисковые серверы.

30) Различные типы серверов. Преимущества сети.

31) Наиболее популярные почтовые клиенты. Электронная почта.

32) Наиболее популярные электронные почты, основанные на WWW.

33) Основные типы компьютерных вирусов. Средства защиты от вирусов.

34) Информационные услуги Интернета.

35) Локальная и глобальная сеть.

36) Беспроводные сети. Характеристики и основные отличие.

37) Где и как искать информацию?

38) Как правильно оформить библиографические списки и ссылки на литературу?

39) Какие правила существуют для составления запросы при поиске информации в электронной библиотеке?

40) Поисковые серверы - функция, задачи и отличие.

41. Объясните смысл понятия модели и моделирования.

42. Каким требованиям должны удовлетворять модели?

43. На какие классы разделяются модели по области использования?

44. Опишите классификацию моделей по способу их представления.

45. Поясните термин «информационная модель». Приведите примеры моделей такого рода.

46. Объясните понятие «вербальная модель». Приведите примеры.

47. Назовите и охарактеризуйте типы табличных моделей.

48. На какие группы можно разделить динамические модели в зависимости от характера изменения модели во времени?

49. Опишите назначение структурных и функциональных моделей.

50. Каковы особенности моделей, построенных как модели «черного ящика»?

51. Опишите классификацию моделей с учетом фактора времени.

52. Какие модели называются математическими моделями?

53. Перечислите и опишите этапы математического моделирования.

54. Назовите основные типы математических моделей.

55. Каково назначение оптимизационных математических молелей?

56. Каково назначение игровых моделей? Назовите сферы применения моделей этого типа.

57. Объясните смысл терминов теории игр, используемых при описании игровых моделей (игра, стратегия, игрок, выигрыш).

58. Каково назначение имитационного моделирования?

59. Система счисления.

60. Защиты информации.

#### Примеры (задачи):

1) Скорость передачи данных через ADSL-соединение равна 237 Кбит/с. Передача файла через данное соединение заняла 100с. Определить размер этого файла в Мб.

2) На новый год на ёлке висело 32 игрушки и 11 конфет, всего 103 предмета. В какой системе счисления записаны числа?

2) Сообщение «школьники изучали Word» несет 7 бита информации. Вероятность изучения Excel в 2 раза больше. Найти количество бит информации в сообщении «школьники изучали Excel».

3) В алфавите некоторого языка трех буквы «А», «В», «С». Все слова на этом языке состоят из 2 букв. Каков словарный запас этого языка, т.е. сколько слов он содержит?

4) Найти количество различных символов, закодированных полубайтами в сообщении 10111000101110001001?

5) Подсеть задана адресом 192.168.1.128 с маской 255.255.255.240. Найти максимальное количество узлов в подсети. Определить, входит ли узел с IP-адресом 172.16.156.140 в подсеть 172.16.0.0/17.

6)  $0.5\overline{16} = ? K6$ 

7) Модем, передающий информацию со скоростью 28 800 бит/с, может передать две страницы текста (7200 байт) в течение сколько время ? (в секунды)

8) Запись числа 12 000 000 000<sub>10</sub> в экспоненциальном виде имеет какой вид?

9) Дан одномерный массив размером n, нарисовать алгоритм (блок-схему) для нахождения минимальный элемент в данном массиве.

10) Запишите 32-битный IP-адрес компьютеров в виде 4-х десятичных чисел, разделенных точками: 1100101100111011111001010001101

11) Переведите дробные семеричные числа в десятичную систему счисления: 2233, 16: 4302, 44: 356, 201

12) Выполните действия над шестнадцатеричными числами, ответ в десятичную.  $F249 - 7A8$ ; A2B<sub>16</sub> - 3CB<sub>16</sub>=? C1A3<sub>16</sub>\*25<sub>8</sub>=? 1253<sub>8</sub>:22<sub>3</sub>?

#### 6.2. Самостоятельная работа обучающегося.

Самостоятельная работа студентов по изучению дисциплины включает следующие виды работ: изучение материала, изложенного на лекции; изучение материала, вынесенного

на практические занятия; подготовка к практическим занятиям, подготовка презентации доклада.

Самостоятельная внеаудиторная работа по курсу включает изучение учебной и научной литературы, повторение лекционного материала, подготовку к практическим занятиям, а также к текущему контролю и промежуточной аттестации. Практические занятия предусматривают совершенствование навыков работы с первоисточниками, изучения предметной специфики курса. Вопросы, не рассмотренные на лекциях и практических занятиях, должны быть изучены бакалаврами в ходе самостоятельной работы. Контроль самостоятельной работы бакалавров над учебной программой курса осуществляется в ходе практических занятий методом устного oпpoca или ответов на вопросы тем. В ходе самостоятельной работы каждый студент обязан прочитать основную и по возможности дополнительную литературу по изучаемой теме. Обучающийся должен готовиться к предстоящему практическому занятию по всем, обозначенным в программе вопросам. Не проясненные (дискуссионные) в ходе самостоятельной работы вопросы следует выписать в конспект лекций и впоследствии прояснить их на практических занятиях.

Самостоятельная работа выполняется студентом по заданию преподавателя, но без его непосредственного участия.

Видами заданий для внеаудиторной самостоятельной работы студента выступают:

для овладения знаниями:

- чтение текста (учебника, первоисточника, дополнительной литературы); составление плана текста;

- конспектирование текста;

- выписки из текста;

- работа со словарями и справочниками;

- учебно-исследовательская работа;

- использование компьютерной техники и Интернета и др. при выполнении творческих домашних заданий.

- работа в электронном образовательном портале: [www.dl.papacha.ru](http://www.dl.papacha.ru/) *(студент регистрируется и получает свою индивидуальную страницу для работы самостоятельно; имеет интерактивную площадку для общения с преподавателем)*

для закрепления и систематизации знаний:

- работа с конспектом лекций (обработка текста);

- повторная работа над учебным материалом (электронного учебника, первоисточника, дополнительной литературы);

- проверяет свои знания через портал [www.test.papacha.ru](http://www.test.papacha.ru/)

- подготовка сообщений на практическом занятии и др. для формирования умений и навыков:

- подготовка сообщений по заданным темам;

- решение ситуационных (профессиональных) заданий;

Проработка вопросов, выносимых на самостоятельное изучение состоит в изучении, конспектировании и анализе литературных источников.

Методические рекомендации по самостоятельному изучению вопросов тем дисциплины:

1. Необходимо прочитать литературные источники, проанализировать качество и полноту изложения материала по изучаемым вопросам в литературных источниках.

2. Рекомендуется пройти тест на компьютере.

3. Рекомендуется дать собственные комментарии прочитанному материалу, аргументацию своей интерпретации.

4. Контроль выполнения внеаудиторной самостоятельной работы осуществляется на практических занятиях, индивидуальных и групповых консультациях, защите лабораторных работ, зачете.

#### **Дополнительные вопросы к самостоятельной работе студентов:**

**Задание №1:** Настройка браузеров для работы в Интернете (Internet Explorer, Opera, Chrome, Firefox и др.).

**Задание №3.** Решить уравнение квадратного уравнения в Excel с помощью макроса; **Задание №4**: дать ответы на следующие вопросы:

**Задание №5:** Порядок выключения компьютера: A) Выключить монитор компьютера; B) Выключить стабилизатор (или ИБП - UPS); C) Выключить блок система (переключателем на корпусе); D) Закончить работающие программы; E) Закончить работы с операционной системе.

**Задание №6:** Модем, передающий информацию со скоростью 28 800 бит/с, может передать две страницы текста (7200 байт) в течение сколько время ? (в секунды)

**Задание №7:** Школьник попросил троих друзей отгадать, какое он задумал число из набора: положительное, отрицательное, четное, нечетное, целое и дробное. Первый сказал, что если четное, то оно положительное. Второй предположил, что задуманное число четное или целое и положительное. Третий был уверен, что если это число положительное, то оно нечетное. Все три оказались правы. Какое число загадал школьник?

**Задание №8:** Количество бит информации в сообщении «пойманная в пруду рыба – сардина» (всего в пруду 100 сардин, 45 карасей, 255 щуки) равно?

**Задание №9:** Корень уравнения <sup>8(x+1)</sup> (бит) = 256 (Кбайт) равен сколько?

**Задание № 10:** Нарисовать алгоритм (блок-схему) позволяющий найти и вывести на экран все делители числа n.

**Задание № 11:** Нарисовать алгоритм (блок-схему) позволяющий найти и вывести на экран наибольший общий делитель двух чисел x и y.

**Задание № 12:** Нарисовать алгоритм (блок-схему), который позволяет перевести целые числа из любого основания в 10-ого.

**Задание № 13:** Нарисовать алгоритм (блок-схему), который позволяет перевести правильные дроби из любого основания в 10-ого.

**Задание № 14:** Дан одномерный массив с размером n, нарисовать алгоритм (блоксхему) позволяющий сортировать его по убыванию.

**Задание № 15:** Дан двумерный массив A[i, j] с размером nxm (n- количество строк и m – количество столбца), нарисовать алгоритм (блок-схему), который позволяет определить количество четных элементов в каждой строке.

**Задание № 16:** Дан двумерный массив C[i, j] с размером nxn, нарисовать алгоритм (блок-схему), который позволяет определить является ли дан массив латинским квадратом.

**Задание №17:** Упростите логическое выражение:  $A(A \rightarrow$  $B$ )( $A \leftrightarrow \neg$ (CB)( $\neg A$ v $\neg B$ vC $\rightarrow \neg (AB)$ )). Упрощенный вид должен содержать две логические операции.

**Задание №18: Разложите слова по столбцам таблицы в зависимости от значения:**

Маршрутизация, повторитель, NFSNET, коммутатор, антенна, КИАЭ, пакет, TCP, MILNET, конверт, Инет, РОСНИИРОС, ресурс, FTP.

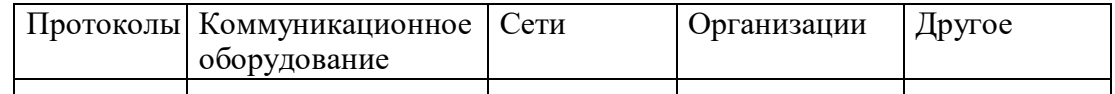

#### **Задание №19: Разложите слова по столбцам таблицы в зависимости от значения:**

Маршрут, UDP, РЕЛКОМ, витая пара, NFS, Интернет, ТГТУ, мост, брандмауэр, мэйнфрейм, IP, ICANN, домен, URL, шрифт, трафик, ОС.

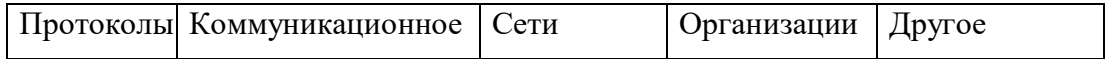

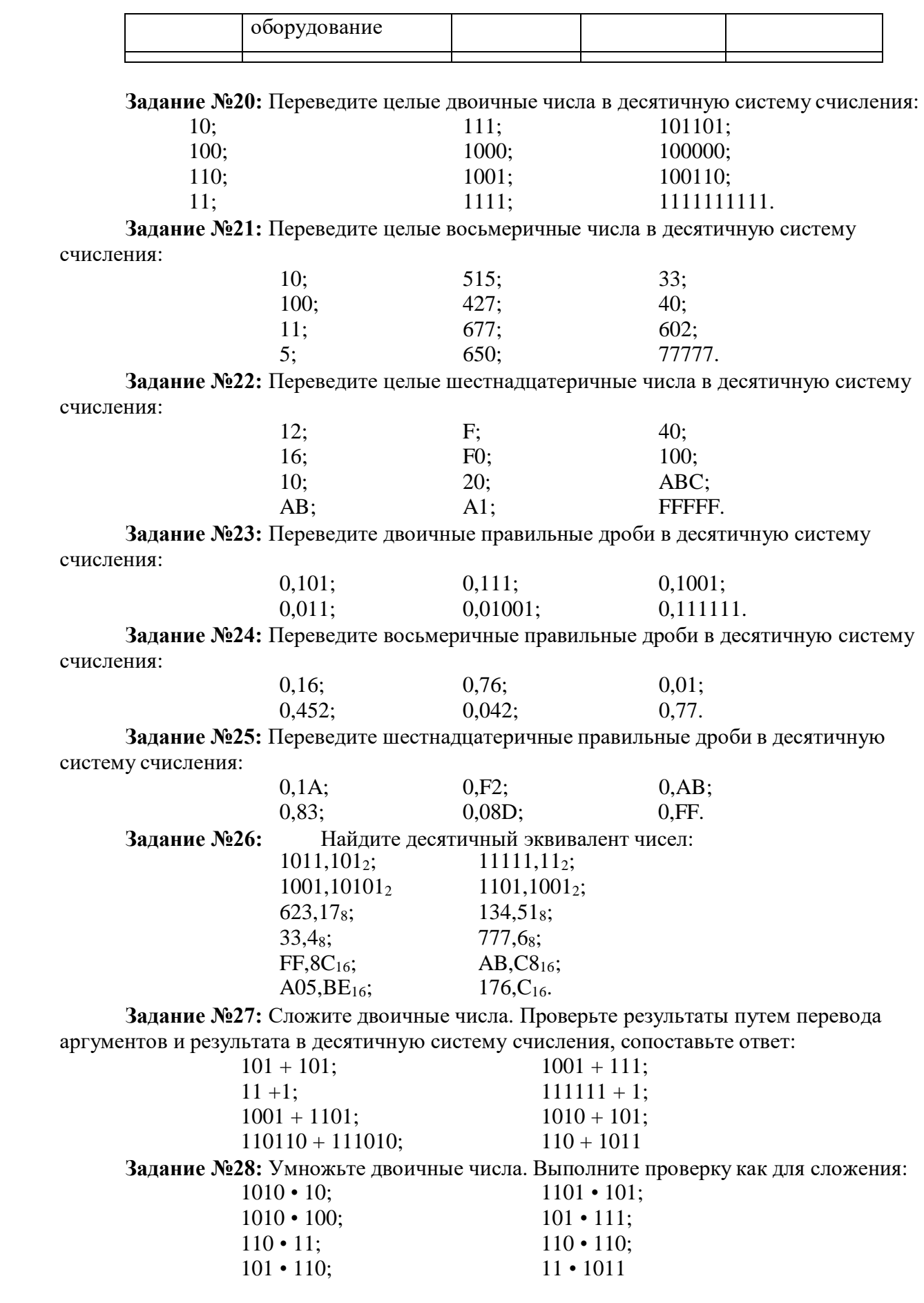

Задание №29: Выполните вычитание с проверкой и использованием обратных и лополнительных колов:

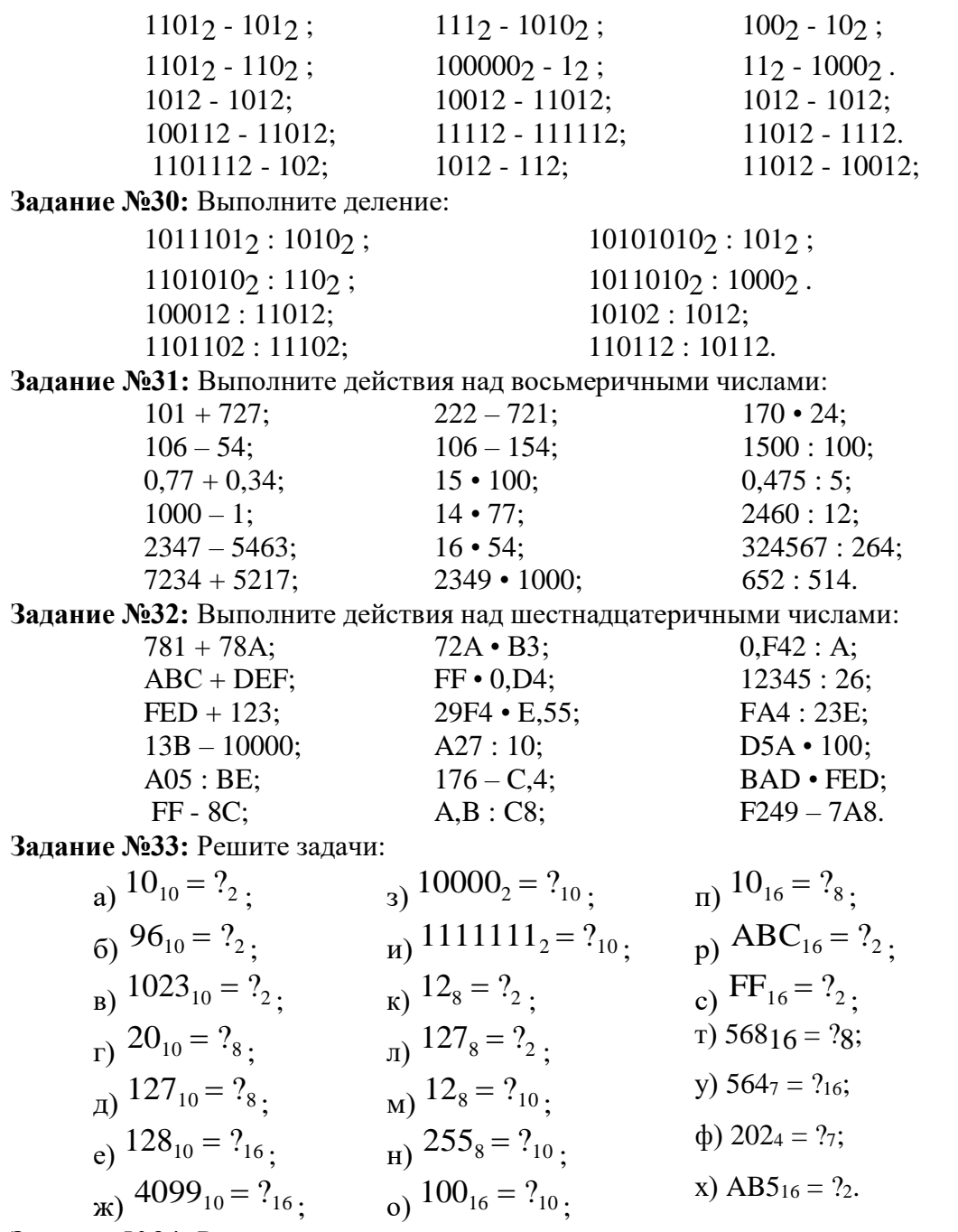

Задание №34: Решите вышеприведенные задачи, используя схемы:

- $A2 \rightarrow A8 \rightarrow A16$ ;  $A_2 \rightarrow A_8 \rightarrow A_{10};$
- $A_2 \rightarrow A_{16} \rightarrow A_{10}$ .

Задание №35: Количество бит информации в сообщении «пойманная в пруду рыба сардина» (всего в пруду 100 сардин, 45 карасей, 255 щуки) равно?<br>Задание №36: Корень уравнения  $8^{(x+1)}$  (бит) = 256 (Кбайт) равен сколько?

Фонд оценочных материалов (ФОМ) для проведения аттестации уровня сформированности компетенций обучающихся по дисциплине оформляется отдельным документом.

### **7. УЧЕБНО-МЕТОДИЧЕСКОЕ И ИНФОРМАЦИОННОЕ ОБЕСПЕЧЕНИЕДИСЦИПЛИНЫ 7.1.Книгообеспеченность**

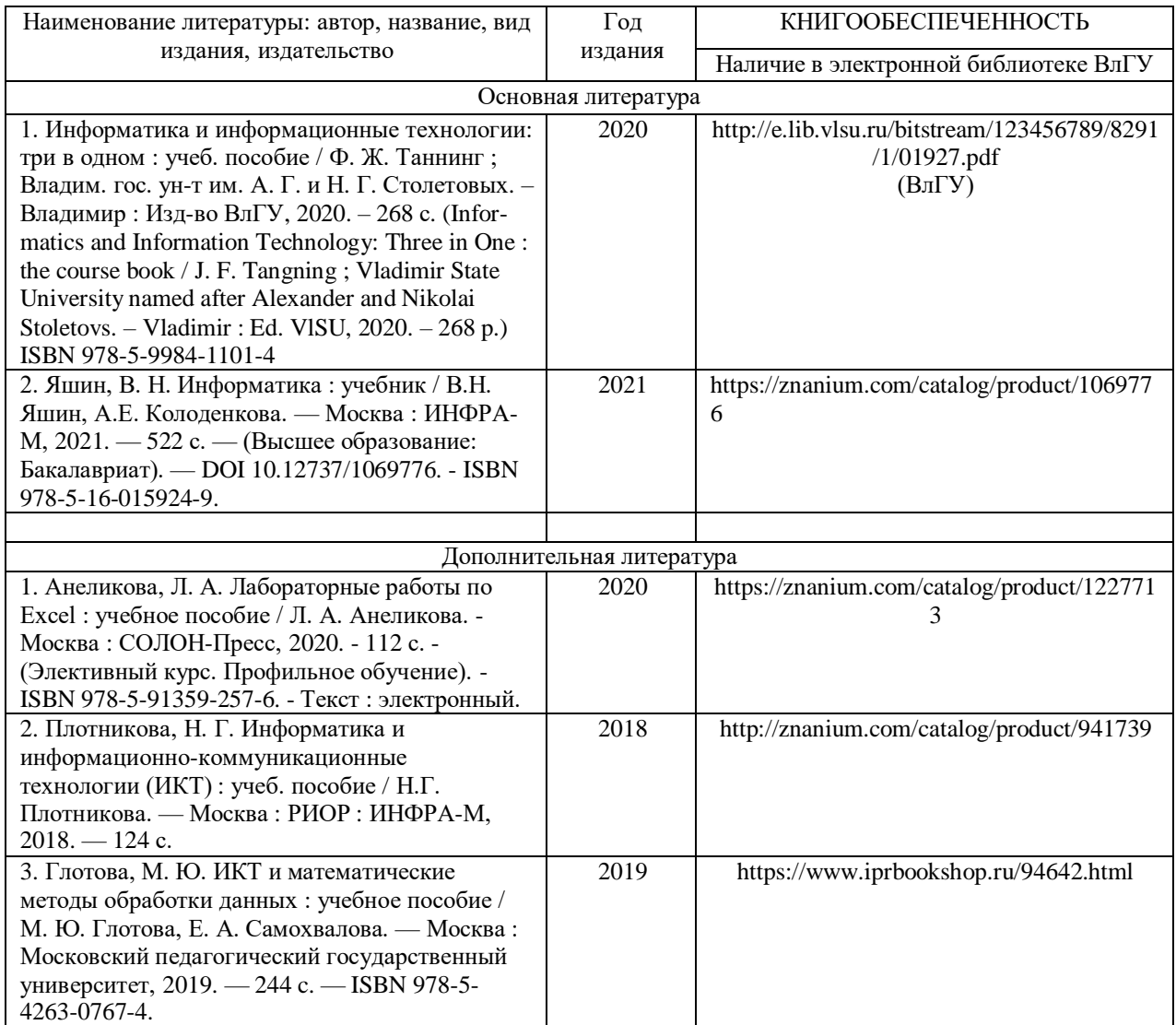

### **7.2. Периодические издания**

- 1. Журнал «Беспроводные технологии» URL: https://wireless-e.ru/;
- 2. Вестник компьютерных и информационных технологий URL: <http://www.vkit.ru/>
- 3. Вопросы защиты информации URL:

[http://izdat.ntckompas.ru/editions/detail.php?SECTION\\_ID=155](http://izdat.ntckompas.ru/editions/detail.php?SECTION_ID=155)

4. Научно-практический журнал «Электросвязь» – URL: https://elsv.ru/

#### **7.3. Интернет-ресурсы**

1. Образовательный портал преподавателя: URL: [http://dl.papacha.ru](http://dl.papacha.ru/)

2.Справочно-правовая система «Консультант Плюс» - URL: http:/[/www.consultant.ru;](http://www.consultant.ru/)

3.Сайт научной библиотеки ВлГУ - URL[:http://library.vlsu.ru/;](http://library.vlsu.ru/)

4.Библиографическая и реферативная база данных научных публикаций Scopus - URL: https:[//www.scopus.com/.](http://www.scopus.com/)

5. База данных международных индексов научного цитирования Web of Science - URL:

webofscience.com

6. ЭБС Консультант Студента: <http://www.studentlibrary.ru/>

7. ЭБСIPRbooks: [http://www.iprbookshop.ru](http://www.iprbookshop.ru/)

8.ЭБС Znanium[:http://znanium.com](http://znanium.com/)

#### **8.МАТЕРИАЛЬНО-ТЕХНИЧЕСКОЕ ОБЕСПЕЧЕНИЕ ДИСЦИПЛИНЫ**

Для реализации данной дисциплины имеются специальные помещения для проведения занятий лекционного типа, занятий практического/лабораторного типа, курсового проектирования (выполнения курсовых работ), групповых и индивидуальных консультаций, текущего контроля и промежуточной аттестации, а также помещения для самостоятельной работы: аудитории, оснащенные мультимедиа оборудованием, компьютерные классы с доступом в интернет, аудитории без специального оборудования.

Перечень используемого лицензионного программного обеспечения: пакет MS-Office, Microsoft Windows, 7-Zip, Acrobat Reader; СПС «Консультант Плюс» (инсталлированный ресурс ВлГУ).

Примечание:

В соответствии с нормативно-правовыми актами для инвалидов и лиц с ограниченными возможностями здоровья при необходимости тестирование может быть проведено только в письменной или устной форме, а также могут быть использованы другие материалы контроля качества знаний, предусмотренные рабочей программой дисциплины.

Рабочую программу составил Таннинг Жиогац Фирмэн, доцент кафедры «Информатика и защиты информации», (ФИО, должность, подпись) Репензент (представитель работодателя) директор «К-Сервис» г. Владимир: А. В. Калинин. (место работы, должность, ФИО, подпись) Программа рассмотрена и одобрена на заседании кафедры «Информатика и защиты информации» от 31.08.2020 Протокол № 1 года Заведующий кафедрой ИЗИ\_д.т.н., проф. Монахов Михаил Юрьевич. (ФИО, подпись) Рабочая программа рассмотрена и одобрена на заседании учебно-методической комиссии направлени 3 8. 03. 03. Infoort remer referencing" OP 20 Locona Протокол №  $or \sqrt[n]{n}$ 1 Председатель комиссии yunoba ФИО, должность, подпись)